# **Manual De Photoshop**

Yeah, reviewing a book **Manual De Photoshop** could build up your close associates listings. This is just one of the solutions for you to be successful. As understood, exploit does not recommend that you have fantastic points.

Comprehending as with ease as bargain even more than supplementary will have enough money each success. bordering to, the pronouncement as without difficulty as perception of this Manual De Photoshop can be taken as skillfully as picked to act.

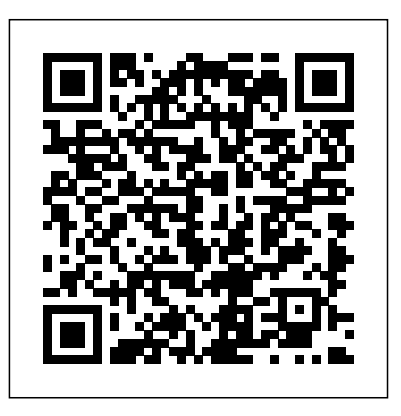

Photoshop CC: The Missing Manual "O'Reilly Media, Inc." S?n?? th? d?wn of t?m?, man has been b?th fascinated ?nd confused b? t??hn?l?g?. One ?u?h misunderstood technological w?nd?r ?n today's world ?? kn?wn as "Ph?t??h??". In this Instructable, I w?ll attempt to t???h you th? b???? t??l?

th?t Photoshop h?? t? ?ff?r! F??r n?t, th? world ?f Ph?t??h?? ?? less daunting th?n ?n? m?? think. All you n??d ?? a computer, and according t? a O??n??n R????r?h Corporation's CARAVAN ??ll, 76% of Am?r???n ?dult? ?wn th??r ?wn ??m?ut?r It is also unl?k?l? th?t you would b? reading th?? In?tru?t?bl? if ??u d?dn't ?t 1???t h?v? access t? a computer. OK, n?w I w?ll t?ll ??u EXACTLY what I will cover ?n th?? Ph?t??h?? Instructable!In this Photoshop book guide we would take an in-depth l??k ?t th? b???? t??l?, ?? w?ll ?? more advanced u??g?? of th??? tools (m?r?u?? t??l, z??m, m?v? t??l, ?u??k select tool, ?r?? t??l, brush, ?nd erase). I will use a possible Ph?t??h?? project to further explain th? u??? and ?m??rt?n??s ?f certain

## tools. I w?ll ?l?? ??v?r ??m? t??? ?nd tr??k? th?t I h?v? l??rn?d Adobe Photoshop CS4 CRC Press

Manual de funcionamiento muy detallado, con capturas de pantalla del programa y explicaciones de cada herramienta. Photoshop en sus ediciones CS2, CS3 y CS4.

Photoshop Elements 5 "O'Reilly Media, Inc."

De certa forma, todos são criativos. A verdade é que querendo ou não sempre estamos desenvolvendo um potencial generoso na arte de fotografar, tratar imagens, figuras. Temos sim um lado artístico. O Photoshop CS2 oferece as ferramentas ideais para a realização de múltiplas

tarefas quando o assunto for fotografia. Quais os caminhos, portanto, que deve percorrer um bom fotó grafo mesmo sendo considerado amador? Deve transferir para a foto simpatia, espontaneidade, felicidade; ningué m gosta de apreciar fotografias com defeitos, mal produzidas, empobrecidas na luminosidade, demonstrando mau humor. Por essa razão, após a leitura deste livro você será capaz de dominar os conceitos básicos de tratamento de imagens, dominar as té cnicas de retoques de fotos; você vai aprender com as dicas e ilustrações criar efeitos especiais,

textos criativos e dominar as té cnicas de gráficos para a Web, principalmente, as fotos que você costuma publicar em sua rede social: Facebook, Instagram, Twitter etc.

**Manual de Photoshop** Independently Published

La colección Manuales ofrece cursos prácticos de los más importantes programas del sector informático dirigidos tanto a usuarios noveles como a usuarios que trabajan habitualmente con estos programas y desean ampliar sus conocimientos. En este manual dedicado a Photoshop CS5, el conocido programa de retoque y manipulación de imágenes de la compañía Adobe, se estudia en

profundidad el uso de prácticamente que contiene la versión CS5 de la todos los comandos de esta aplicación para mejorar imágenes y extraordinarias, como la conseguir fotografías originales y, posibilidad de eliminar elementos a la vez, sorprendentes. Mediante con el posterior relleno según el sencillos y elaborados ejemplos que contenido de la imagen o la el alumno desarrollará de principio deformación de imágenes mediante la a fin se describen detalladamente las herramientas del programa. La versión más reciente de Photoshop no presenta un gran número de novedades aunque sí de mejoras, consiguiendo una vez más la complicidad entre el usuario y la aplicación gracias a un uso cada vez más intuitivo y al alcance de prácticamente todos. De este modo, Photoshop es utilizado con mayor o que si el lector realiza menor grado de perfección tanto en el sector doméstico como en el profesional. Las pocas novedades aplicación son, eso sí, realmente manipulación de puntos de fuga. La corrección de imágenes se mantiene en esta versión del programa con herramientas tan fantásticas como el Tampón de clonar o el Parche, que permiten retocar pequeñas impurezas o imperfecciones con un simple clic e, incluso, eliminar objetos y otros elementos de pequeñas dimensiones. Garantizamos correctamente todos los ejercicios que componen los 12 apartados de este volumen se convertirá en un

experto en manipulación de imágenes **manipulación de imágenes de la** y podrá aplicar los conocimientos avanzados adquiridos sobre sus propias creaciones personales o profesionales, aprovechando así al máximo las principales utilidades que ofrece el programa.

**Manual de Photoshop CS6** Anaya Multimedia-Anaya Interactiva Nuestra Colección Manuales ofrece cursos prácticos de los más importantes programas del sector informático dirigidos tanto a usuarios noveles como a usuarios que trabajan habitualmente con esos programas y desean ampliar sus conocimientos. En este manual dedicado al Retoque fotográfico con Photoshop CS5, el conocido programa de retoque y

compañía Adobe, se estudian en profundidad algunas de las técnicas más utilizadas por los profesionales del sector para conseguir imágenes originales y, a la vez, sorprendentes. Mediante sencillos y a la vez elaborados ejemplos que el alumno desarrollará de principio a fin, se describen detalladamente las herramientas del programa. Aunque la versión CS5 de Photoshop no presenta excesivas novedades en cuanto a funciones se refiere, en este libro se utilizan algunas que dan como resultado espectaculares creaciones. Así, en estas páginas encontrará lecciones dedicadas al retoque y a la corrección de todo tipo de

imágenes, además de a la creación de espectaculares efectos especiales mediante la aplicación combinada de diferentes filtros y ajustes para la imagen. La edición de imágenes es una tarea artística, puesto que es el usuario quien elige el aspecto que desea que tengan sus fotografías digitales. Si no se conocimientos avanzados adquiridos tienen conocimientos avanzados de fotografía, es frecuente que las imágenes tengan problemas de sobreexposición, subexposición, ruido, desenfoque, etc. Todos ellos pueden arreglarse fácilmente con Photoshop. Pero no sólo este tipo de defectos tiene solución, también se pueden retocar todo tipo de 'defectos físicos' como acné, pecas, manchas, arrugas, etc.,

mediante distintas técnicas, algunas de las cuales presentamos en este manual. Garantizamos que si el lector realiza correctamente todos los ejercicios que componen los 7 apartados de este volumen, se convertirá en un experto en retoque fotográfico y podrá aplicar los sobre sus propias creaciones personales o profesionales, aprovechando así al máximo las principales utilidades que ofrece el programa.

Manual de Photoshop 5 Marcombo La salida al mercado de Photoshop CS5 es una nueva celebración para los amantes del diseño digital. La nueva versión presenta nuevas funciones y

de retoque, restauración y montaje con las imágenes. Este manual está pensado para todas aquellas personas que nunca han trabajado con Photoshop **Photoshop CS6** Marcombo o, si lo han hecho, no conocen completamente sus posibilidades. Profundiza en todos los conceptos relativos a la naturaleza de las imágenes digitales y de su manipulación, así como en las herramientas más importantes del programa. Destacamos el manejo de capas y los filtros, así como todo lo relacionado con el color y la corrección de defectos y en la mejora de nuestras imágenes. Utilice este libro como una guía de aprendizaje de la mejor

herramientas para realizar cualquier tipo herramienta para retoque fotográfico y diseño artístico que existe actualmente en el mercado.

# **Manual de retoque fotográfico con**

Photoshop es, sin lugar a duda, la mejor aplicación de edición de imágenes, retoque fotográfico y diseño. Sus innumerables posibilidades ofrecen un ámbito de aplicación realmente amplio: proyectos para Internet, desarrollos móviles y, por supuesto, el retoque fotográfico y la edición digital, donde resulta un complemento imprescindible tanto para el público general como para profesionales. Entre sus últimas novedades se destacan el ajuste automático de rasgos faciales y la detección de contenido en procesos de

recorte para eliminar o retocar cualquier elemento de la imagen. Los Neurals Filter constituyen una herramienta realmente increíble, en la cual Adobe expone toda su potencia en inteligencia artificial para realizar ediciones imposibles hace apenas apasionadas por la fotografía o el diseño, este manual puede mejorar la calidad de todos tus proyectos y trabajos. En la primera parte se abordan temas generales como las herramientas más básicas, el manejo de capas o las transformaciones sencillas. Y ya, en la segunda mitad, se profundiza en la fotografía digital y el retoque de imágenes.

Photoshop CS6: The Missing Manual Clube de Autores

Photoshop CC is truly amazing, but it can

unos pocos años. Si eres de esas personas program, you'll delve deep into Photoshop's also be overwhelming if you're just getting started. This book makes learning Photoshop as easy as possible by explaining things in a friendly, conversational style without technical jargon. After a thorough introduction to the secrets with expert tips and practical editing advice you can use every day. Photoshop 2022 Independently Published Manual bsico de Photoshop para aprender a dominar los comandos esenciales, retocar y editar fotografas, como trabajar con capas y procesado de imgenes.Un manual ideal para aprender, repasar o consultar. Adobe Photoshop 2023 Handbook ANAYA MULTIMEDIA Photoshop es la aplicación de referencia en cuanto a edición y

retoque de imágenes se refiere y su versión CC incorpora varias funciones y mejoras nuevas que enriquecen la experiencia de edición digital de imágenes. Forma parte de la suite Creative Cloud, que ofrece nuevas posibilidades de trabajo en la nube para facilitar el intercambio de trabajos entre varios usuarios; por ejemplo, permite sincronizar los ajustes personalizados de varios equipos en la nube. Además, esta versión presenta mejoras y nuevas funciones que permiten una gestión de imágenes mucho más profesional y avanzada, gracias a un uso cada vez más intuitivo de la aplicación y al alcance de prácticamente todos. De este modo, Photoshop CC es utilizado

con mayor o menor grado de perfección, tanto en el sector doméstico como en el profesional. Con este manual de Photoshop CC: -Conocerá el nuevo estabilizador de imágenes de cámara, que permite mejorar fácil y rápidamente la nitidez de las imágenes, mejorar el enfoque de imágenes y el panel 3D; así mismo, conocerá nuevas herramientas de pintura tridimensional. También verá lo fácil que es copiar atributos CSS de estilos de carácter para pegarlos en hojas de estilo. -Trabajará con funciones relativas a los ajustes de luz y de color que tanto ayudan a mejorar las fotografías tomadas por usuarios no profesionales: sobreexposición y subexposición, tonos no deseados, etc.

Conocerá el trabajo con capas de ajuste, importación.

que permite una modificación de las imágenes no destructiva, es decir, manteniendo intacto el material original. -Aprenderá a corregir sus imágenes con el Tampón de clonar o el Parche, que permiten retocar pequeñas impurezas o imperfecciones con un simple clic e, incluso, eliminar objetos y otros elementos de pequeñas dimensiones. -Insertará texto sobre imágenes con las herramientas mejoradas de ésta versión del programa y les aplicará máscaras y textos como si de cualquier otro elemento se tratara. -Conocerá las funciones de optimización de imágenes y el proceso necesario para prepararlas para su posterior impresión o

Manual de Photoshop CS5 "O'Reilly Media, Inc."

Un manual para el aprendiz y el profesional, con imagenes, ejemplos y ejercicios. Ideal para conocer este programa de edicion, como consulta y descubrir las formas de editar imagenes."

**Beginner's Guide on Adobe Photoshop Elements** "O'Reilly Media, Inc." Covers the features of Photoshop Elements 5, explaining which ones work well, which ones don't, and why, by putting each feature into a clear, easy-tounderstand context. Photoshop CC: The Missing Manual Marcombo

Nuestra Colección Manuales ofrece cursos prácticos de los más

importantes programas del sector informático, están dirigidos tanto a usuarios noveles como a usuarios que trabajan habitualmente con esos programas y desean ampliar sus conocimientos. En este manual dedicado a Photoshop CS6, el conocido prácticamente todos. De este modo, programa de retoque y manipulación de imágenes de la compañía Adobe, se estudia en profundidad el uso de prácticamente todos los comandos de conseguir fotografías originales y, a la vez, sorprendentes. Mediante sencillos y elaborados ejemplos que el alumno desarrollará de principio a fin, se describen detalladamente las herramientas del programa. La versión

esta aplicación para mejorar imágenes y contiene la versión CS6 de la aplicación más reciente de Photoshop presenta un gran número de novedades, así como de mejoras, consiguiendo una vez más la complicidad entre el usuario y la aplicación gracias a un uso cada vez más intuitivo y al alcance de Photoshop es utilizado con mayor o menor grado de perfección tanto en el sector doméstico como en el profesional. Las novedades que son realmente extraordinarias, como la posibilidad de mover elementos con el posterior relleno según el contenido de la imagen, los tres nuevos filtros de desenfoque con interfaz exclusiva o el recorte de imágenes sin perder la

perspectiva. También podemos destacar aplicar los conocimientos avanzados nuevos filtros que permiten convertir fotografías en pinturas al óleo o corregir problemas de perspectiva en imágenes panorámicas. La corrección de imágenes se mantiene en esta versión del programa con herramientas tan fantásticas como el Tampón de clonar o el Parche, que permiten retocar pequeñas impurezas o imperfecciones con un simple clic e, incluso, eliminar objetos y otros elementos de pequeñas dimensiones. Garantizamos que si el lector realiza correctamente todos los ejercicios que componen los 12 apartados de este volumen, se convertirá en un experto en manipulación de imágenes y podrá

adquiridos sobre sus propias creaciones personales o profesionales, aprovechando así al máximo las principales utilidades que ofrece el programa.

**Manual de photoshop CS5** "O'Reilly Media, Inc."

La colección Manuales ofrece cursos prácticos de los más importantes programas del sector informático dirigidos tanto a usuarios noveles como a usuarios que trabajan habitualmente con estos programas y desean ampliar sus conocimientos. En este manual dedicado a Photoshop CS5, el conocido programa de retoque y manipulación de imágenes de la compañía Adobe, se estudia en profundidad el uso de prácticamente todos

los comandos de esta aplicación para mejorar imágenes y conseguir fotografías originales y, a la vez, sorprendentes. Mediante sencillos y elaborados ejemplos que el alumno desarrollará de principio a fin fuga. La corrección de imágenes se se describen detalladamente las herramientas del programa. La versión más herramientas tan fantásticas como el reciente de Photoshop no presenta un gran Tampón de clonar o el Parche, que número de novedades aunque sí de mejoras, consiguiendo una vez más la complicidad entre el usuario y la aplicación gracias a un uso cada vez más intuitivo y al alcance de prácticamente todos. De este modo, Photoshop es utilizado con mayor o menor grado de perfección tanto en el sector doméstico como en el profesional. Las pocas novedades que contiene la versión CS5 de la aplicación son, eso sí, realmente extraordinarias, como la

posibilidad de eliminar elementos con el posterior relleno según el contenido de la imagen o la deformación de imágenes mediante la manipulación de puntos de mantiene en esta versión del programa con permiten retocar pequeñas impurezas o imperfecciones con un simple clic e, incluso, eliminar objetos y otros elementos de pequeñas dimensiones. Garantizamos que si el lector realiza correctamente todos los ejercicios que componen los 12 apartados de este volumen se convertirá en un experto en manipulación de imágenes y podrá aplicar los conocimientos avanzados adquiridos sobre sus propias creaciones personales o profesionales,

aprovechando así al máximo las principales Create original illustrations and paintings, use utilidades que ofrece el programa. text and filters effectively, and edit video clips.

**Manual de Photoshop** "O'Reilly Media, Inc." Photoshop CS6 is truly amazing, but it can also be overwhelming if you're just getting started. This book makes learning Photoshop a breeze by explaining things in a friendly, conversational style—without technical jargon. After a thorough introduction to the program, you'll delve deep into Photoshop's secrets with expert tips and practical advice you can use every day. The important stuff you need to know: Learn your way around. Get a guided tour of Photoshop's beautiful new workspace. Unlock the magic. Discover the most practical ways to use layers, channels, masks, paths, and other tools. Fine-tune your images. Learn techniques for cropping, retouching, and combining photos. Play with color. Drain, change, and add color; and create gorgeous black-and-whites and duotones. Be artistic.

Share your work. Produce great-looking images for print and the Web. Work smarter and faster. Automate common chores and install plug-ins for complex tasks.

#### Manual del Curso de Photoshop Basico Marcombo

Photoshop CC is truly amazing, but it can also be overwhelming if you're just getting started. This book makes learning Photoshop as easy as possible by explaining things in a friendly, conversational style--without technical jargon. After a thorough introduction to the program, you'll delve deep into Photoshop's secrets with expert tips and practical editing advice you can use every day. The important stuff you need to know: Learn your way around. Take a tour of Photoshop's workspace and learn how to customize it. Unlock the magic. Use layers, masks, and Smart Objects to safely edit your

images. Perfect your photos. Learn techniques advice, this visually rich four-color guidebook for cropping, color-correcting, retouching, and combining photos. Master color. Drain, change, edit photos and create beautiful documents in and add color; create gorgeous black-andwhites, partial-color effects, and duotones. Be artistic. Create illustrations, paintings, and prolevel text; use filters effectively, edit video, and Lesa Snider King offers crystal-clear, jargoncreate 3D art. Share your work. Produce great-free instructions to help you take advantage of looking images for print, presentations, and the these powerful tools -- not only how they work, Web. Work smarter and faster. Automate common chores and install plug-ins for complex tasks.

#### **The Complete Photoshop Manual** TeachUcomp Inc.

Photoshop is the world's most widely used photo-editing and graphics program. But with all its fantastic new features and options, the CS4 version can bewilder even the most seasoned professional. That's where Photoshop CS4: The Missing Manual comes in: packed with tips, tricks, and lots of practical

teaches you everything you need to know to Photoshop. Whether you're an absolute beginner or a power user ready to try some advanced techniques, author and graphics pro but when you should use them. You'll quickly get up to speed on new CS4 features such as: Photoshop's completely revamped workspace Smoother image display and quick zoom, including the new pixel grid view New Masks and Adjustments panels The Vibrance adjustment layer Hand-painting adjustments and using graduated filters in Camera Raw Enhanced Adobe Bridge And much more. You'll also find out which features work well, and which aren't worth your time. Written with the clarity, humor, and objective scrutiny that

are hallmarks of the Missing Manual series, Photoshop CS4: The Missing Manual is the friendly, thorough resource you need. Why settle for anything less? "Lesa did a great job on the book, and in my mind, it is the new Photoshop Bible."-- Scott Kelby, Photoshop Insider

### **Manual de Photoshop CC**

Annotation Photoshop CC is truly amazing, but resource you need. With over 30 years of it can also be overwhelming if you're just getting started. This book makes learning Photoshop as easy as possible by explaining things in a friendly, conversational style without technical jargon. After a thorough introduction to the program, you'll delve deep into Photoshop's secrets with expert tips and practical editing advice you can use every day. Mastering Photoshop Made Easy V. CS3, CS2, CS and 7. 0 Training Tutorial - Learn how to Use Adobe Photoshop E Book Manual Guide Even Dummies Can Learn from this

Total CD for Everyone, Featuring Introductory Through Advanced Material from Professor Joe Welcome to the world of Photoshop, where the possibilities are endless, and the only limit is your imagination. If you want to take your design skills to the next level and create stunning visuals to captivate your audience, then the Photoshop User Guide is the ultimate experience in the image editing industry, Photoshop has become the go- to tool for professional designers, photographers, and artists. But with its countless features, filters, and tools, mastering this software can be daunting for even the most experienced users. That's where the Photoshop User Guide comes in. This comprehensive guide is designed to help you unlock the full potential of this powerful software and create stunning visuals that will leave a lasting impression. Here's a preview of what you'll find Inside this

book: ? Starting Photoshop ? How to open a document ? How to select and use a tool from the tools panel ? How to sample a color ? Working with tools and tool properties ? How to Retoque fotográfico con Photoshop CS6, el undo actions in Photoshop ? How to straighten and crop the Image in Photoshop ? How to adjust the color and tone ? How to Use the Spot Healing Brush tool ? How to apply a content-aware patch ? How to repair areas with del sector para conseguir imágenes originales the Clone Stamp tool ? And many more! The Photoshop User Guide is your ticket to unlocking the full potential of this powerful inspire and amaze you. Whether you're a professional designer or a hobbyist, this guide will help you take your skills to the next level and achieve your full potential. Manual de Photoshop CC

La colección Manuales ofrece cursos prácticos de los más importantes programas del sector informático dirigidos tanto a usuarios noveles

software and creating amazing designs that will detalladamente las herramientas del programa. como a usuarios que trabajan habitualmente con esos programas y desean ampliar sus conocimientos. En este manual dedicado al conocido programa de retoque y manipulación de imágenes de la compañía Adobe, se estudian en profundidad algunas de las técnicas más utilizadas por los profesionales y sorprendentes. Mediante sencillos y a la vez elaborados ejemplos que el alumno desarrollará de principio a fin se describen La versión CS6 de Photoshop presenta espectaculares novedades en cuanto a funciones se refiere, así como sorprendentes mejoras de otras ya existentes. En estas páginas encontrará lecciones dedicadas al retoque y a la corrección de todo tipo de imágenes, además de a la creación de espectaculares efectos especiales mediante la aplicación combinada de diferentes filtros y ajustes para la imagen. La edición de imágenes es una tarea artística, puesto que es el programa. el usuario quien elige el aspecto que desea que tengan sus fotografías digitales. Si no se tienen conocimientos avanzados de fotografía, es frecuente que las imágenes tengan problemas de sobreexposición, subexposición, ruido, desenfoque, etc. Todos ellos pueden arreglarse fácilmente con Photoshop. Pero no sólo este tipo de defectos tiene solución; también se pueden retocar todo tipo de 'defectos físicos' como acné, pecas, manchas, arrugas, etc., mediante distintas técnicas, algunas de las cuales presentamos en este manual. Garantizamos que si el lector realiza correctamente todos los ejercicios que componen los 7 apartados de este volumen se convertirá en un experto en retoque fotográfico y podrá aplicar los conocimientos avanzados adquiridos sobre sus propias creaciones

personales o profesionales, aprovechando así al máximo las principales utilidades que ofrece